# $<<$ Windows 95/98  $1>>$

 $<<$ Windows 95/98  $100$  >>

- 13 ISBN 9787302010753
- 10 ISBN 7302010757

出版时间:2000-3

PDF

#### http://www.tushu007.com

 $<<$ Windows 95/98  $1>>$ 

Windows 95 98

Windows 95 98

**The structure is a structured structure in the structure internet** 

windows windows that the state  $\sim$ 

#### $\vert$  <<Windows 95/98  $\vert$  1>>

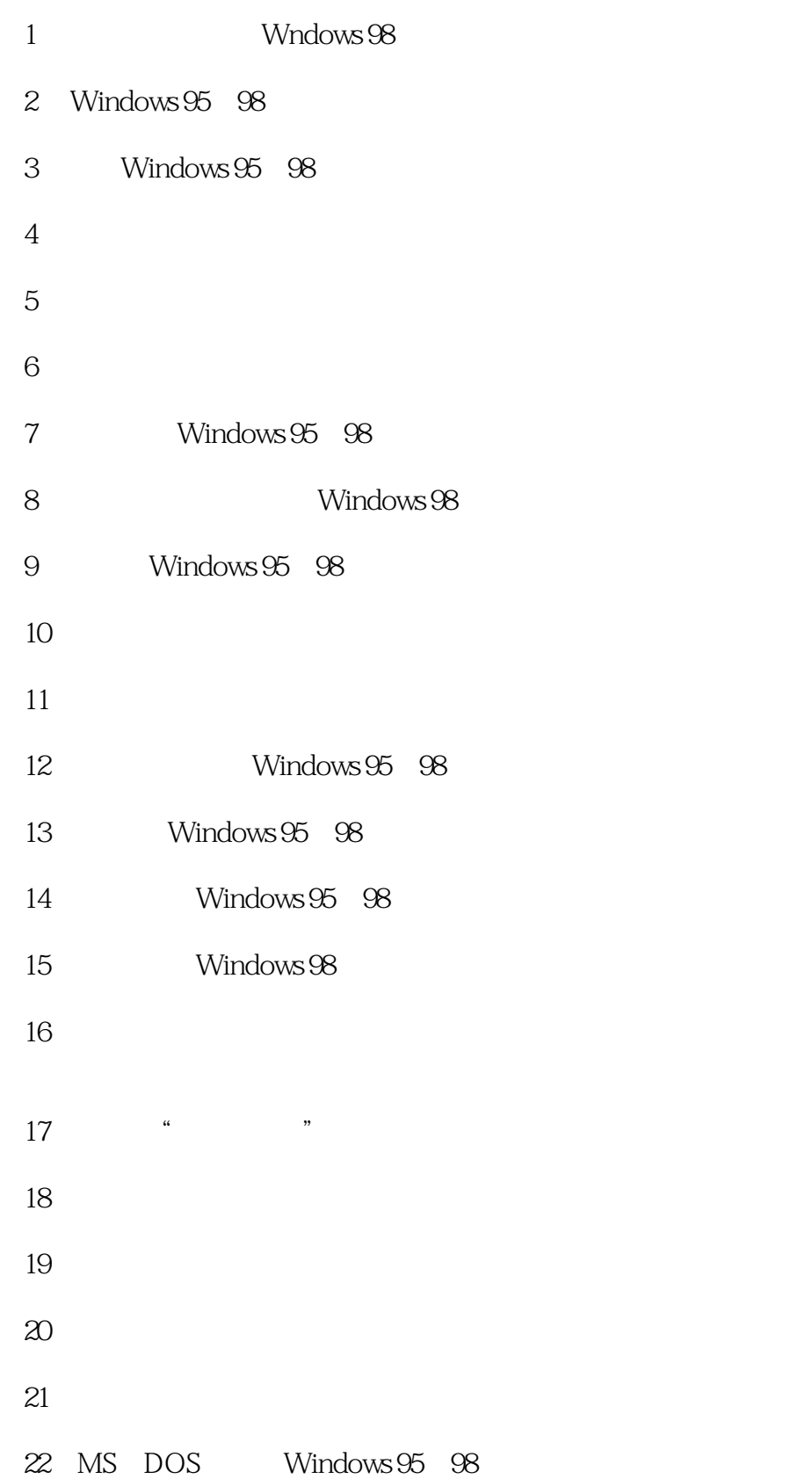

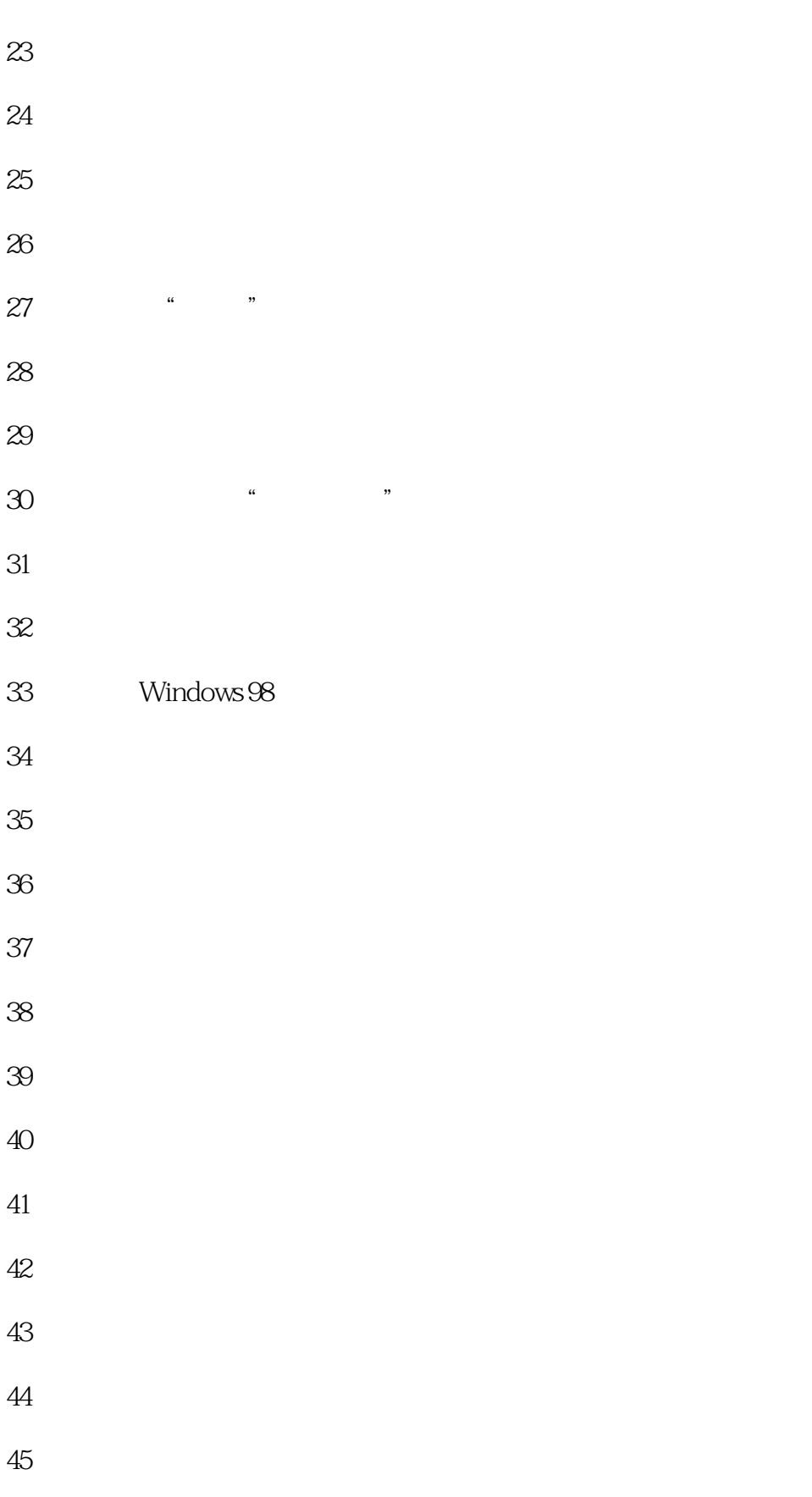

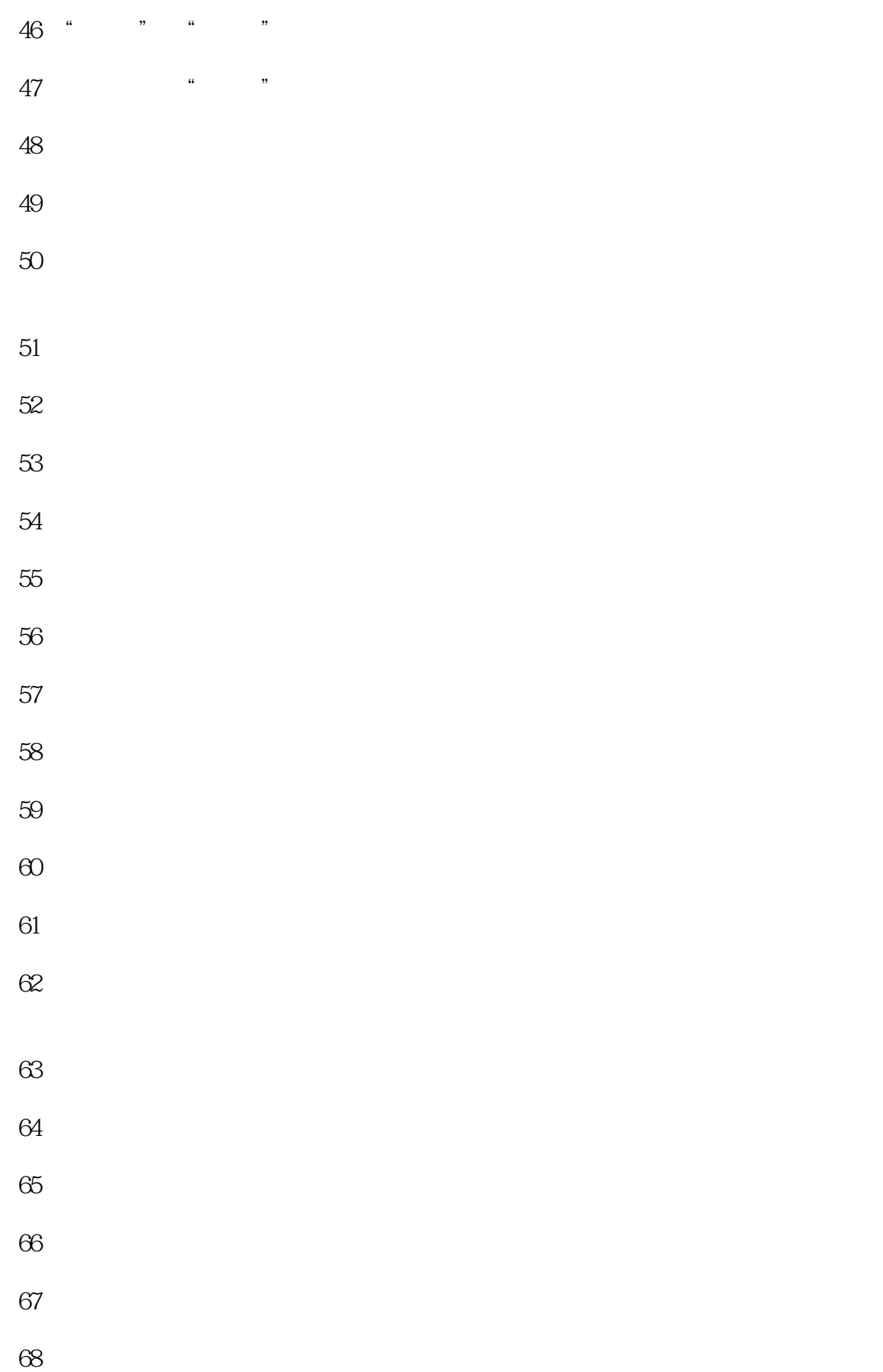

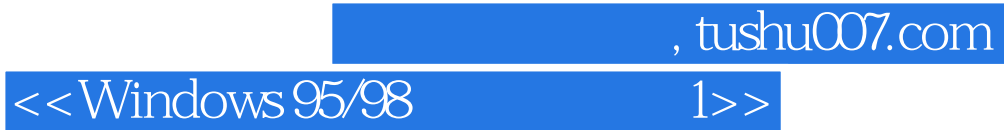

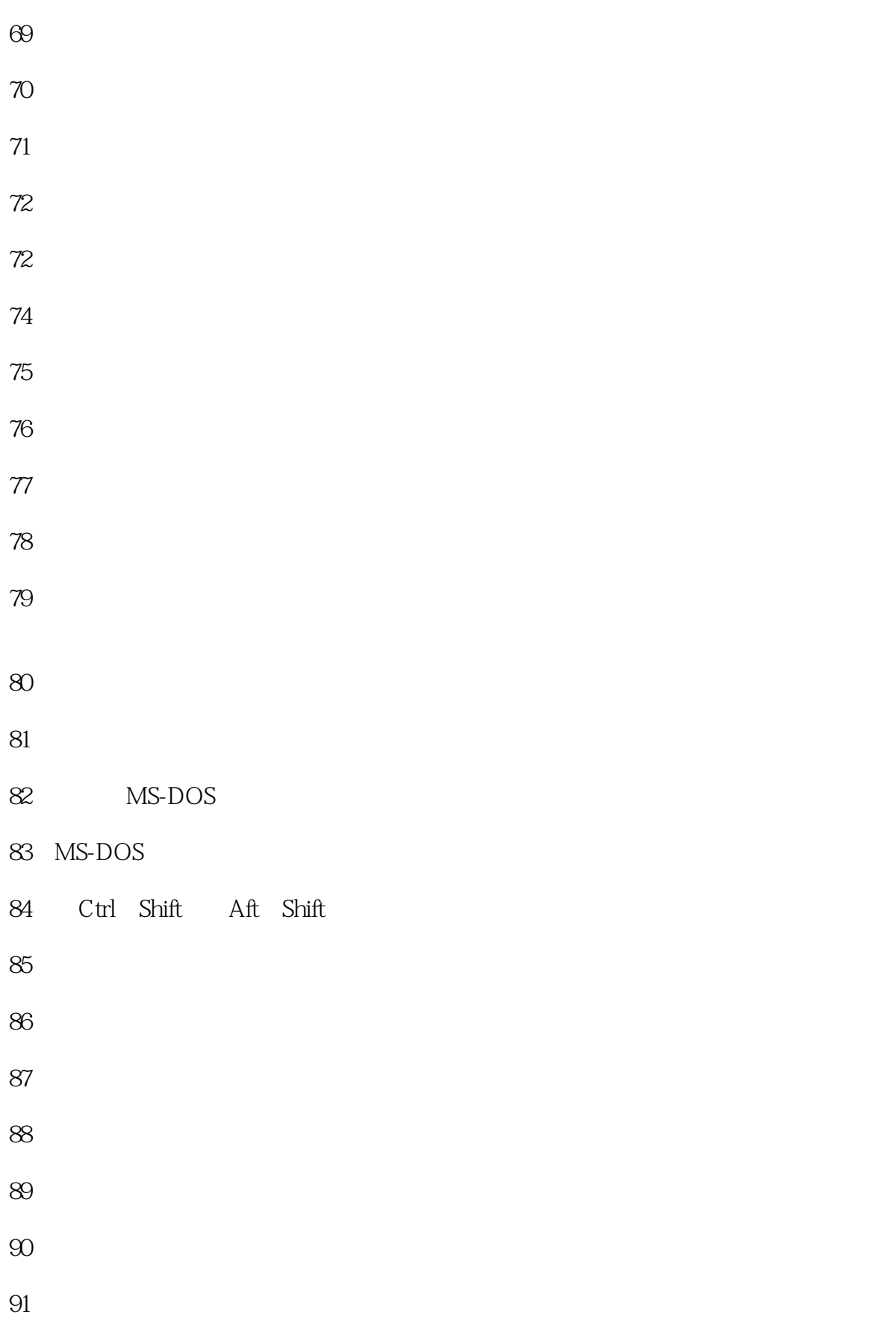

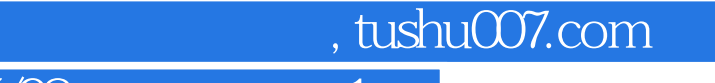

 $\le$  < Windows 95/98  $\qquad \qquad 1$ >>

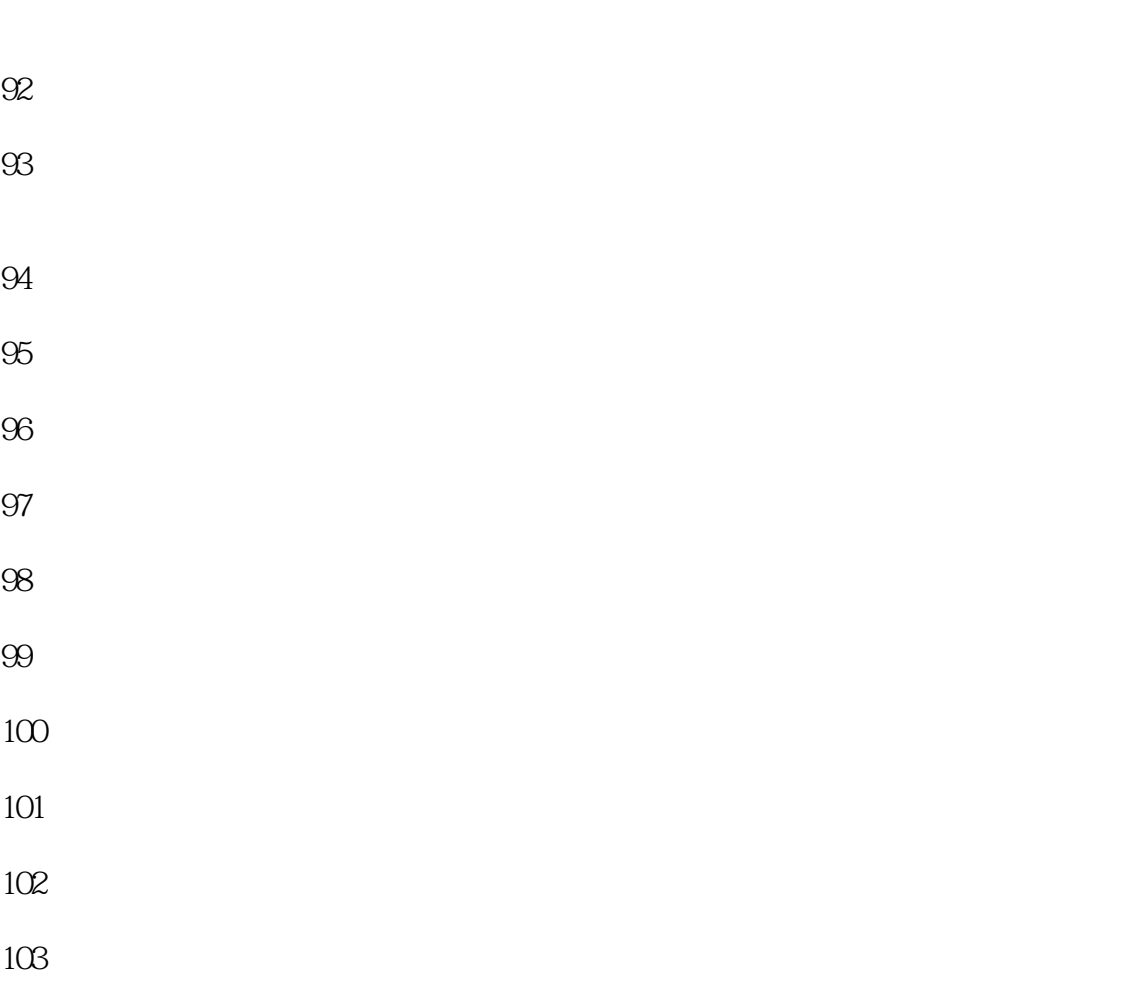

 $104$ 

103

93.如何带调输入汉字?

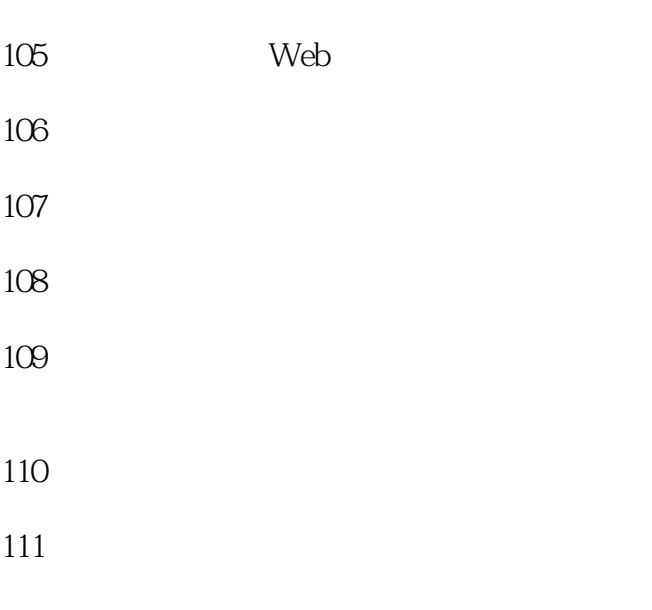

- $112$
- 113<sup>.</sup>

- 
- 114 and 0.00 minutes and 0.00 minutes and 0.00 minutes and 0.00 minutes and 0.00 minutes and 0.00 minutes and 0.00 minutes and 0.00 minutes and 0.00 minutes and 0.00 minutes and 0.00 minutes and 0.00 minutes and 0.00 minut 115 116 CD 117 CD 118. CD 119<sup>.</sup> **119.**
- 120 121
- 122.
- 123.如何选择擦除图形中特定的颜色?
- 124
- 125
- 126
- $127$
- 128. WindOWS 98
- 129.
- 130
- 
- 131<sup>.</sup>  $\frac{131}{20}$
- 132
- 133.如何利用计划任务工具安排程序在特定的时间启动?
- 134<sup>.</sup>
- 
- 135
- 136<sup>.</sup>

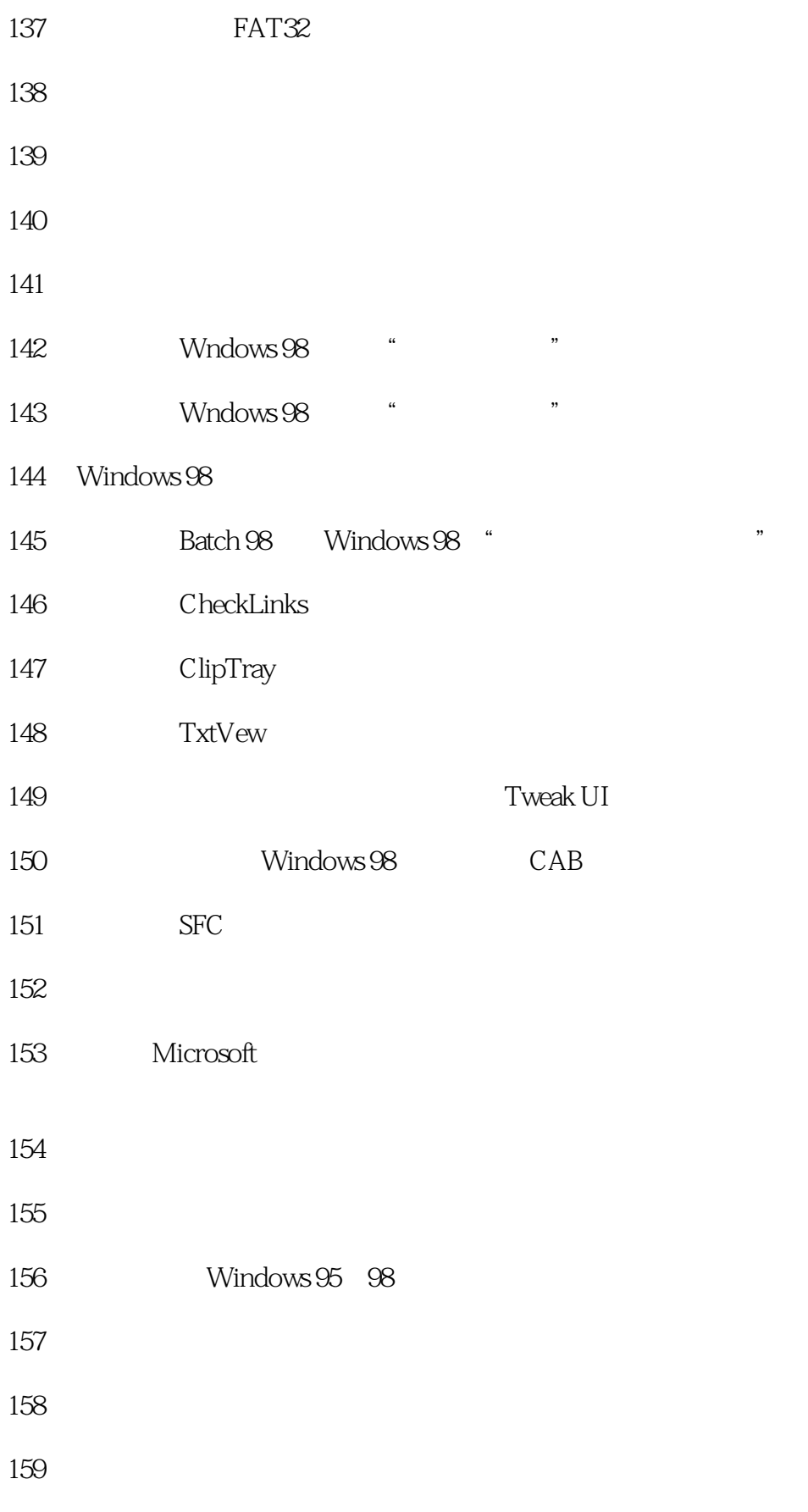

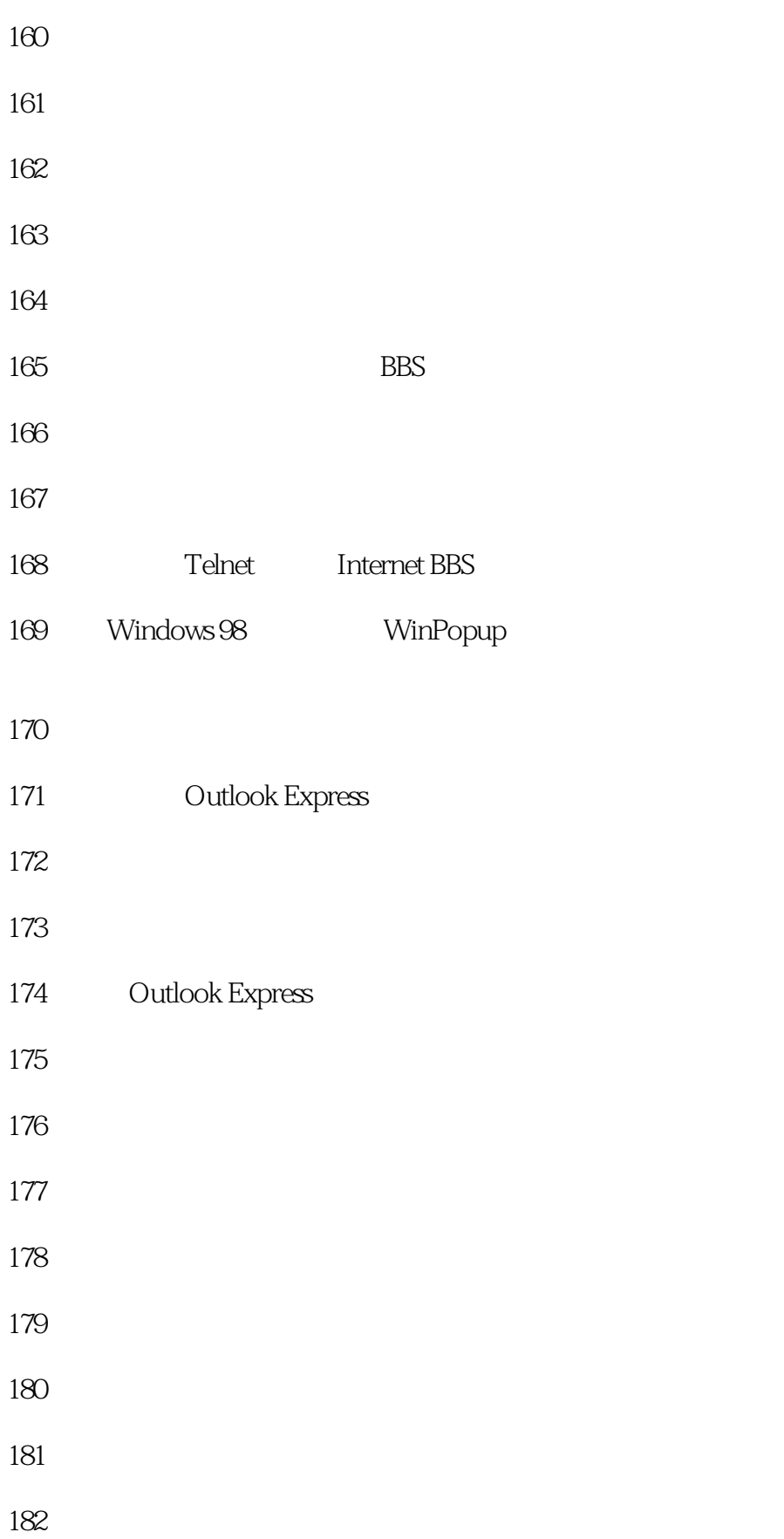

# $\leq$  <Windows 95/98

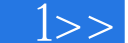

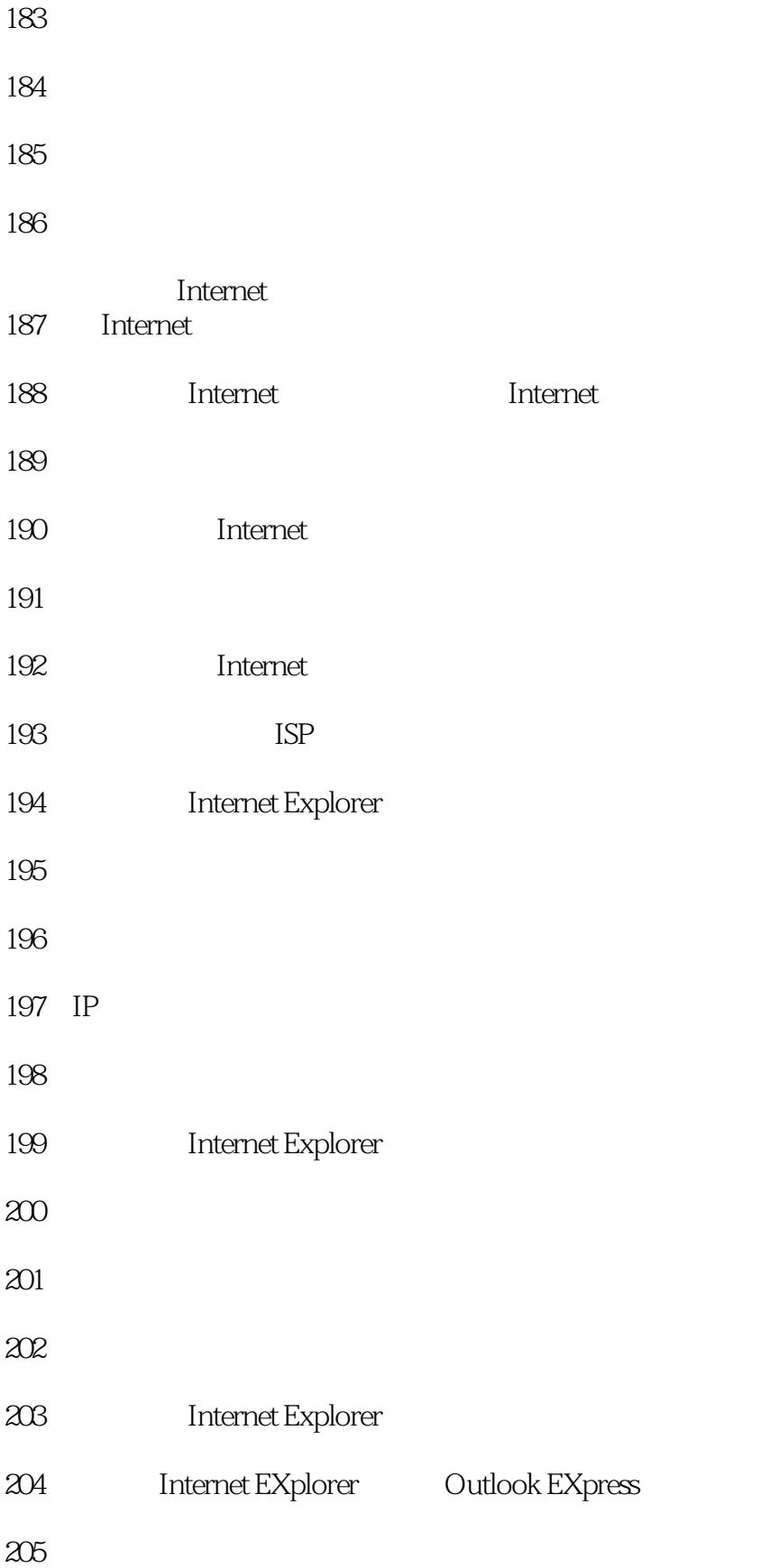

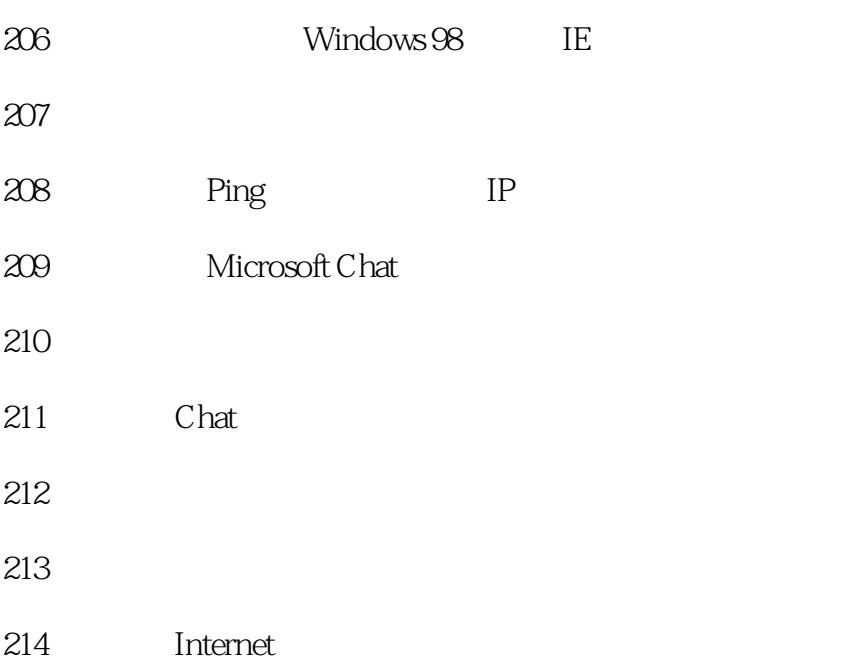

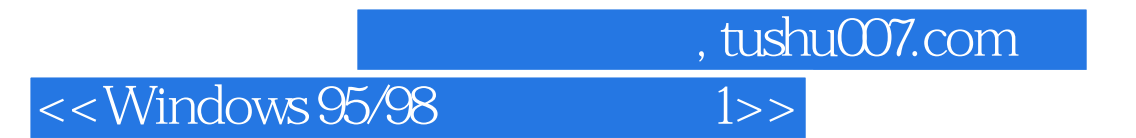

本站所提供下载的PDF图书仅提供预览和简介,请支持正版图书。

更多资源请访问:http://www.tushu007.com